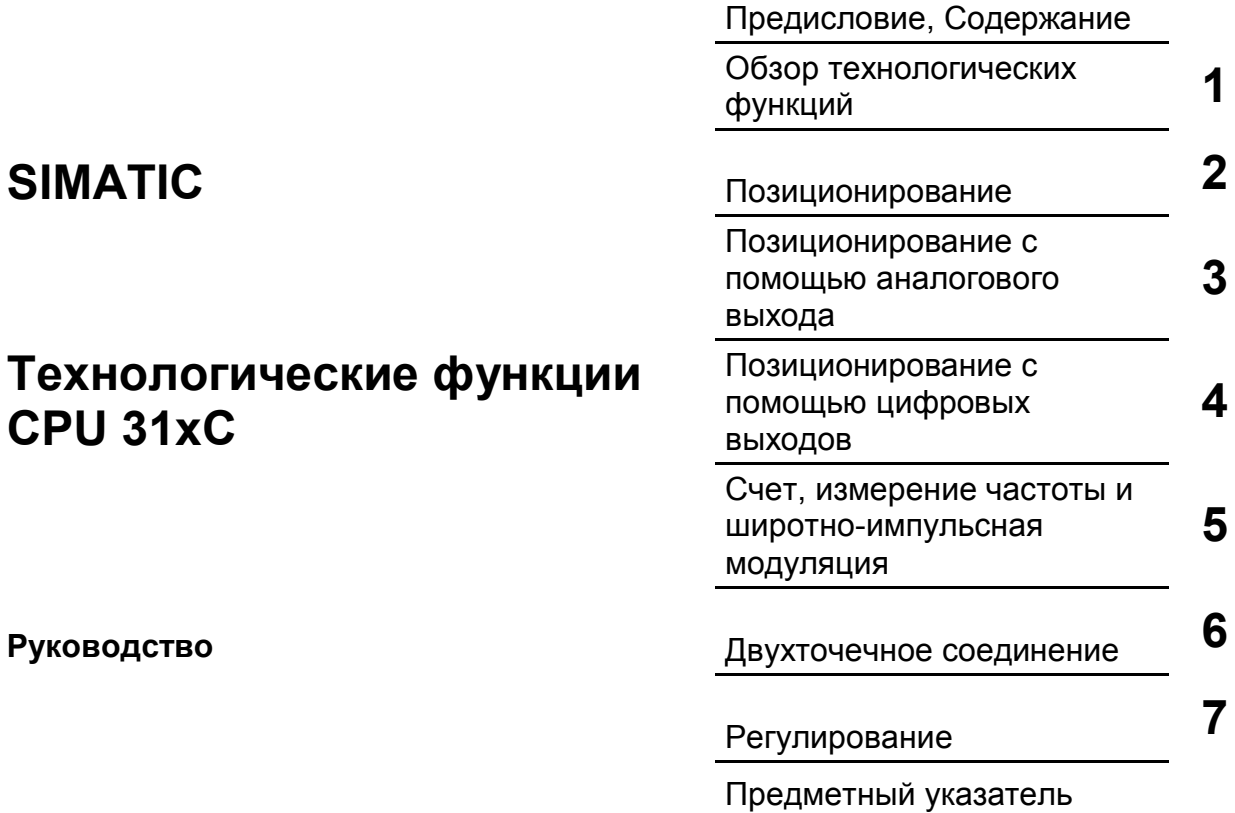

Эта документация является составной частью пакета документов с заказным номером: **6ES7398-8FA00-8AA0**

**Издание 10/2001**

**Industrial automation Elincom Group** European Union: www.elinco.eu Russia: www.elinc.ru

#### **Указания по технике безопасности**

Данное руководство содержит указания, которые вы должны соблюдать для обеспечения вашей собственной безопасности, а также во избежание нанесения имущественного ущерба. Эти указания выделены в руководстве предупреждающим треугольником и представлены, как показано ниже, в соответствии с уровнем опасности:

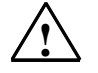

#### **! Опасность**

означает, что если не будут приняты надлежащие меры предосторожности, то это **приведет** к гибели людей, тяжким телесным повреждениям или существенному имущественному ущербу.

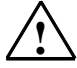

#### **! Предупреждение**

означает, что при отсутствии надлежащих мер предосторожности это **может** привести к гибели людей, тяжким телесным повреждениям или к существенному имущественному ущербу.

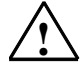

#### **! Предостережение**

означает, что возможны легкие телесные повреждения и нанесение небольшого имущественного ущерба при непринятии надлежащих мер предосторожности.

#### **Осторожно**

означает, что если не будут приняты соответствующие меры предосторожности, то это может привести к нанесению имущественного ущерба.

#### **Внимание**

привлекает ваше особое внимание к важной информации о продукте, обращении с ним или к соответствующей части документации.

#### **Квалифицированный персонал**

Ввод в действие и эксплуатация устройства может производиться только **квалифицированным персоналом**. Квалифицированный персонал в смысле указаний по технике безопасности, содержащихся в данном руководстве, – это это люди, которые имеют право вводить в действие, заземлять <sup>и</sup> маркировать электрические цепи, оборудование <sup>и</sup> системы <sup>в</sup> соответствии со стандартами техники безопасности.

#### **Надлежащее использование**

Примите во внимание следующее:

#### **! Предупреждение**

Это устройство может использоваться только для применений, описанных в каталоге или технической документации, и в соединении только с теми устройствами или компонентами других производителей, которые были одобрены или рекомендованы фирмой Siemens.

Безаварийная и безопасная эксплуатация этого продукта предполагает надлежащую транспортировку, хранение и монтаж, а также аккуратное обслуживание и уход.

#### **Товарные знаки**

SIMATIC $^\circ$ , SIMATIC HMI $^\circ$ и SIMATIC NET $^\circ$  - это товарные знаки Siemens AG.

Некоторые другие обозначения, используемые в этих документах, также могут быть товарными знаками, использование которых третьими лицами для своих целей может нарушать права их владельцев.

# **Copyright © Siemens AG 2001 Все права**

**защищены** Передача, а также воспроизведение этого документа, использование и передача его содержания не допускается без письменного разрешения. Нарушения обязывают к возмещению нанесенного ущерба. Все права сохраняются, в частности для случая выдачи патента или регистрации промышленного образца

#### **Исключение ответственности**

Мы проверили содержание этого руководства на соответствие с описанным аппаратным и программным обеспечением. Однако отклонения не могут быть исключены, так что мы не можем гарантировать полного соответствия. Данные, приведенные в этом руководстве, регулярно проверяются, и необходимые исправления вносятся в последующие издания. Мы будем благодарны за предложения по улучшению содержания.

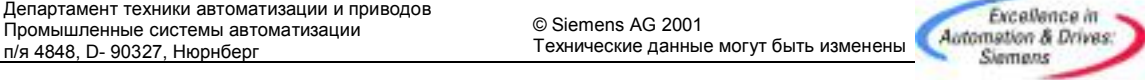

Siemens Aktiengesellschaft A5E00105483

Siemens AG

# **Предисловие**

## **Цель руководства**

Это руководство дает полный обзор встроенных технологических функций CPU 31xC.

Оно предназначено для лиц, занимающихся реализацией задач управления с помощью технологических функций на основе систем автоматизации SIMATIC.

## **Требуемые основные знания**

Для понимания руководства требуются общие знания в области техники автоматизации.

## **Область применения руководства**

Данный пакет документации содержит описания всех модулей, существующих к моменту издания руководств.

Мы сохраняем за собой право прилагать к новым модулям или модулям новой версии информацию о продукте, содержащую, содержащую текущие данные, относящиеся к этому модулю.

## Местоположение в системе документации

Это руководство является составной частью пакета документации для CPU  $31xC$ 

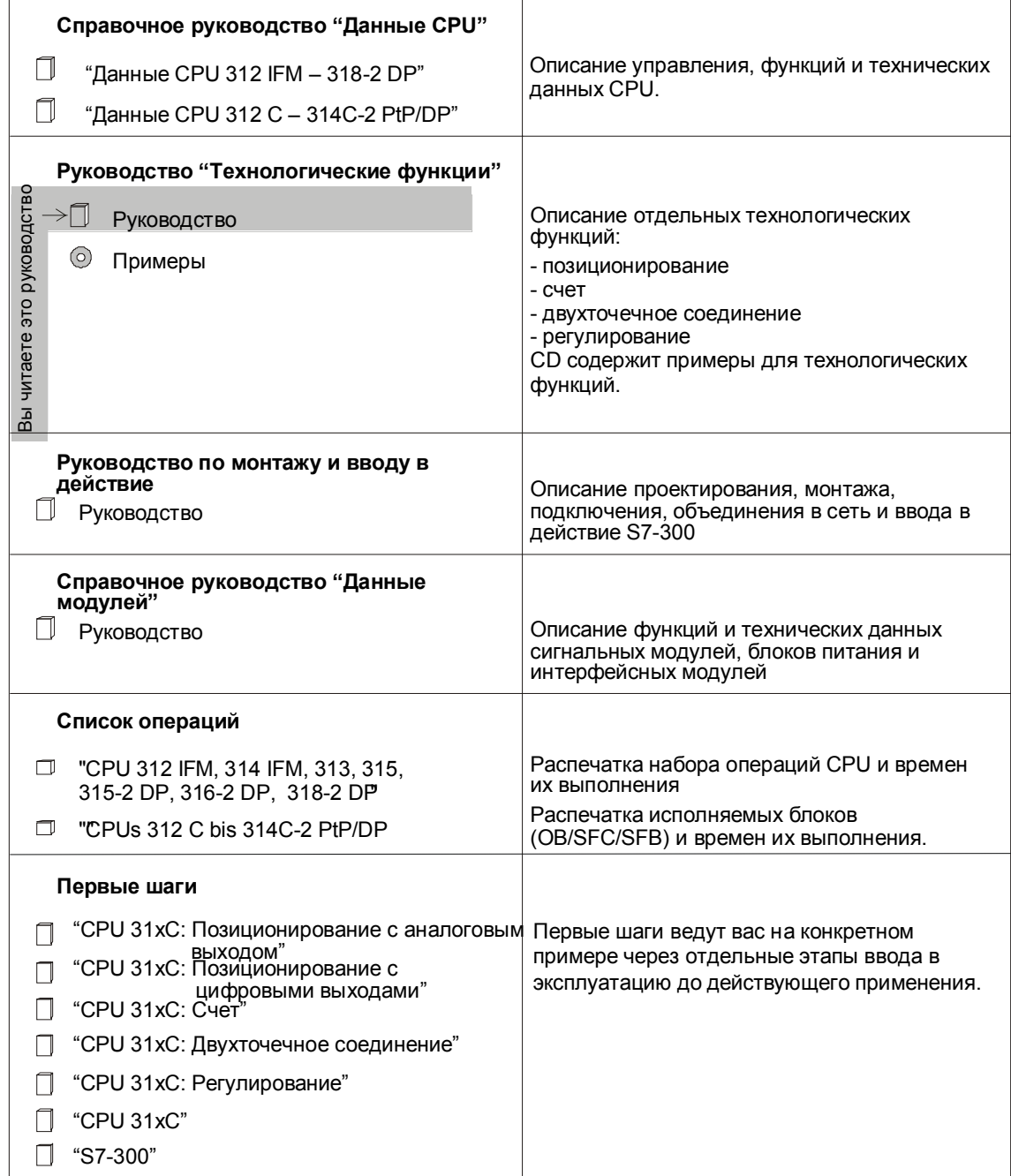

## Дальнейшая поддержка

При возникновении вопросов по использованию описанных в данном руководстве продуктов, на которые вы здесь не найдете ответов, обращайтесь, пожалуйста, к работающему с вами контактному лицу фирмы Siemens в ведающих вами представительствах и конторах.

http://www.ad.siemens.de/partner

## Учебные центры

Чтобы облегчить освоение системы автоматизации S7-300, мы вам предлагаем соответствующие курсы. По этому вопросу обращайтесь в свой региональный учебный центр или в главный учебный центр по адресу D-90327 Нюрнберг.

Телефон: +49 (911) 895-3200.

http://www.sitrain.com

## Документация SIMATIC в Интернете

Бесплатную документацию вы найдете в Интернете по адресу:

### http://www.ad.siemens.de/support

Для быстрого поиска необходимой документации используйте предлагаемый там Администратор знаний (Knowledge Manager). Для вопросов и предложений по документации в вашем распоряжении имеется на форуме Интернет конференция "Documentation".

## **Департамент автоматизации и приводов, обслуживание и поддержка**

Доступна во всем мире в любое время суток:

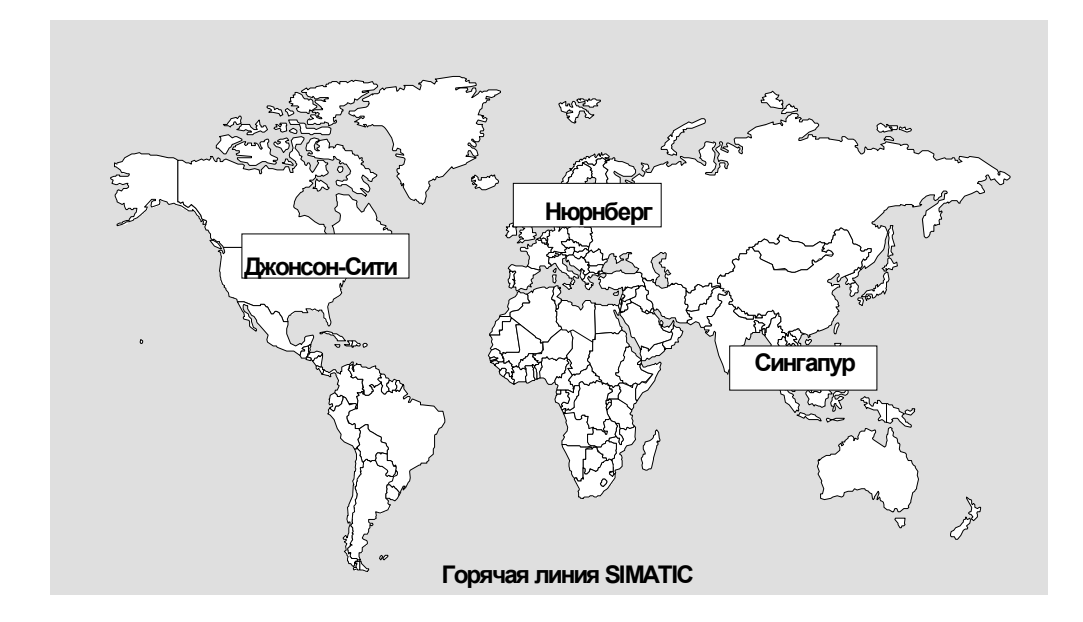

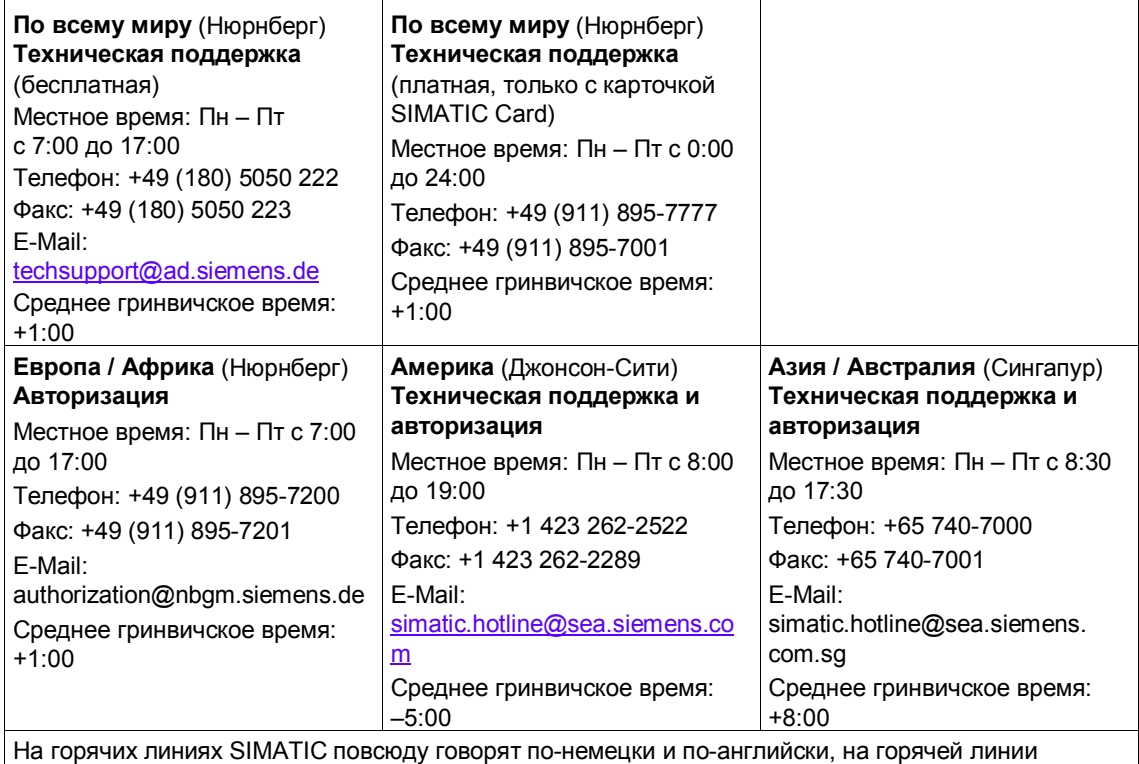

авторизации вам ответят, кроме того, на французском, испанском и итальянском языке.

## Обслуживание и поддержка в Интернете

Кроме нашей документации, мы предлагаем вам все наши знания в Интернете в режиме online.

http://www.ad.siemens.de/support

Здесь вы найдете:

- Текущую информацию о продуктах (Updates), FAQ (Frequently Asked  $\bullet$ Questions [Часто задаваемые вопросы]), загрузки, советы и уловки.
- Информационный бюллетень (Newsletter) всегда снабдит вас самыми новыми сведениями о ваших продуктах.
- Администратор знаний (Knowledge Manager) найдет для вас нужные документы.
- На телеконференции (Forum) пользователи и специалисты по всему миру  $\bullet$ обмениваются своим опытом.
- Через базу данных о наших представителях вы найдете, с кем вы можете  $\bullet$ на месте поддерживать контакты по вопросам, относящимся к департаменту Автоматизации и приводов.
- Информация об обслуживании на месте, ремонте, запасных частях и многом другом подготовлена для вас в разделе "Service".

# **Содержание**

## **1 Обзор технологических функций**

## **2 Позиционирование**

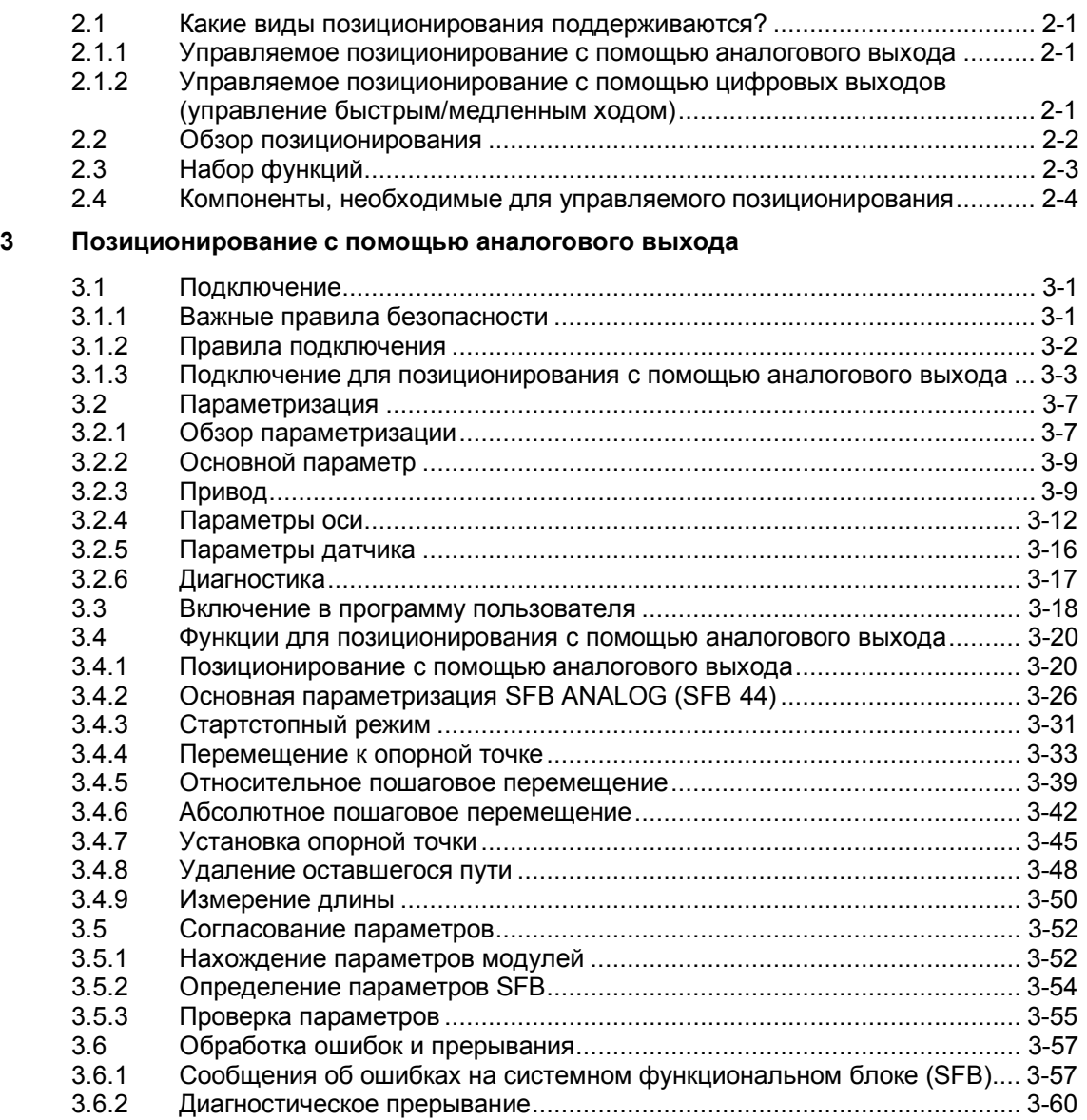

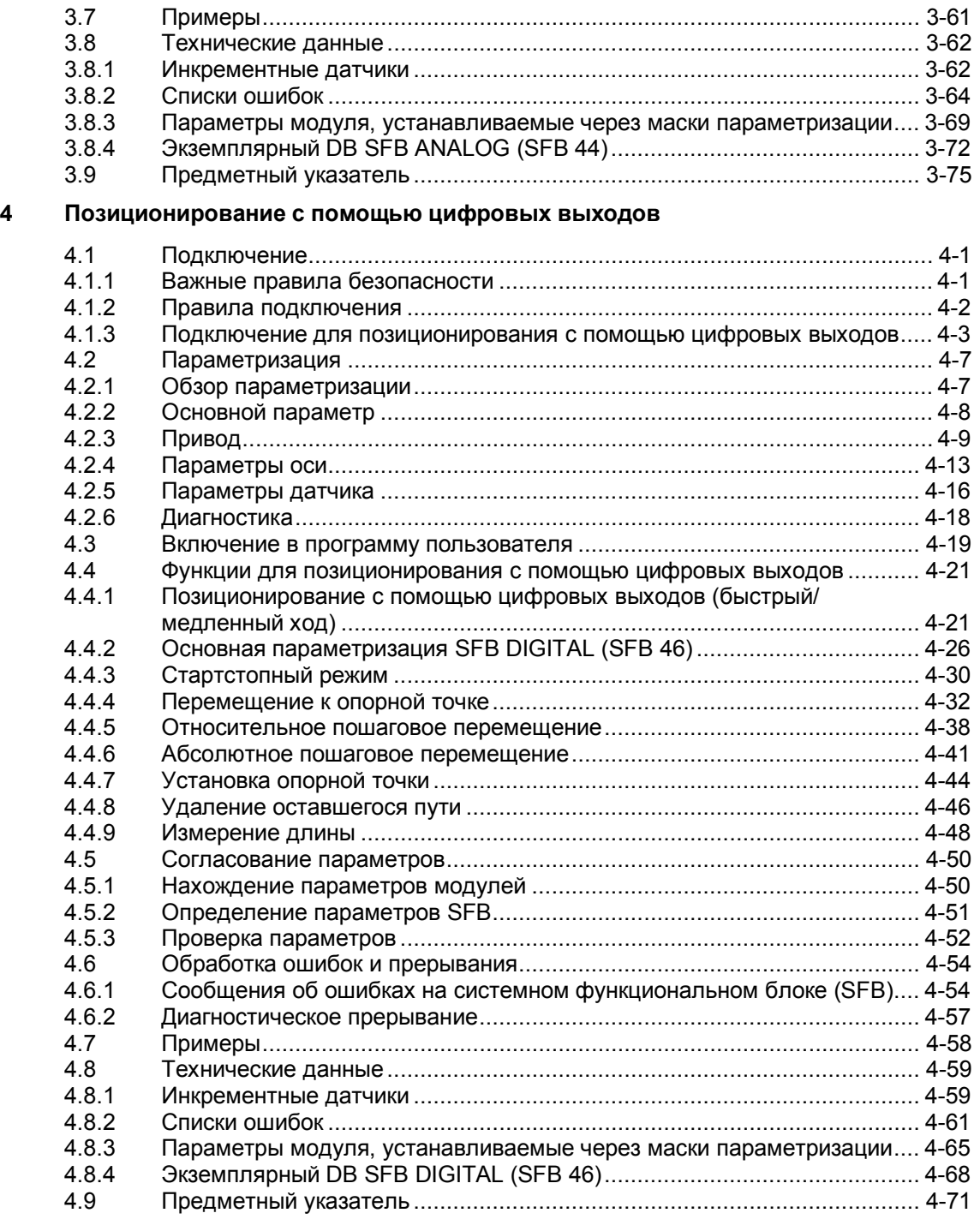

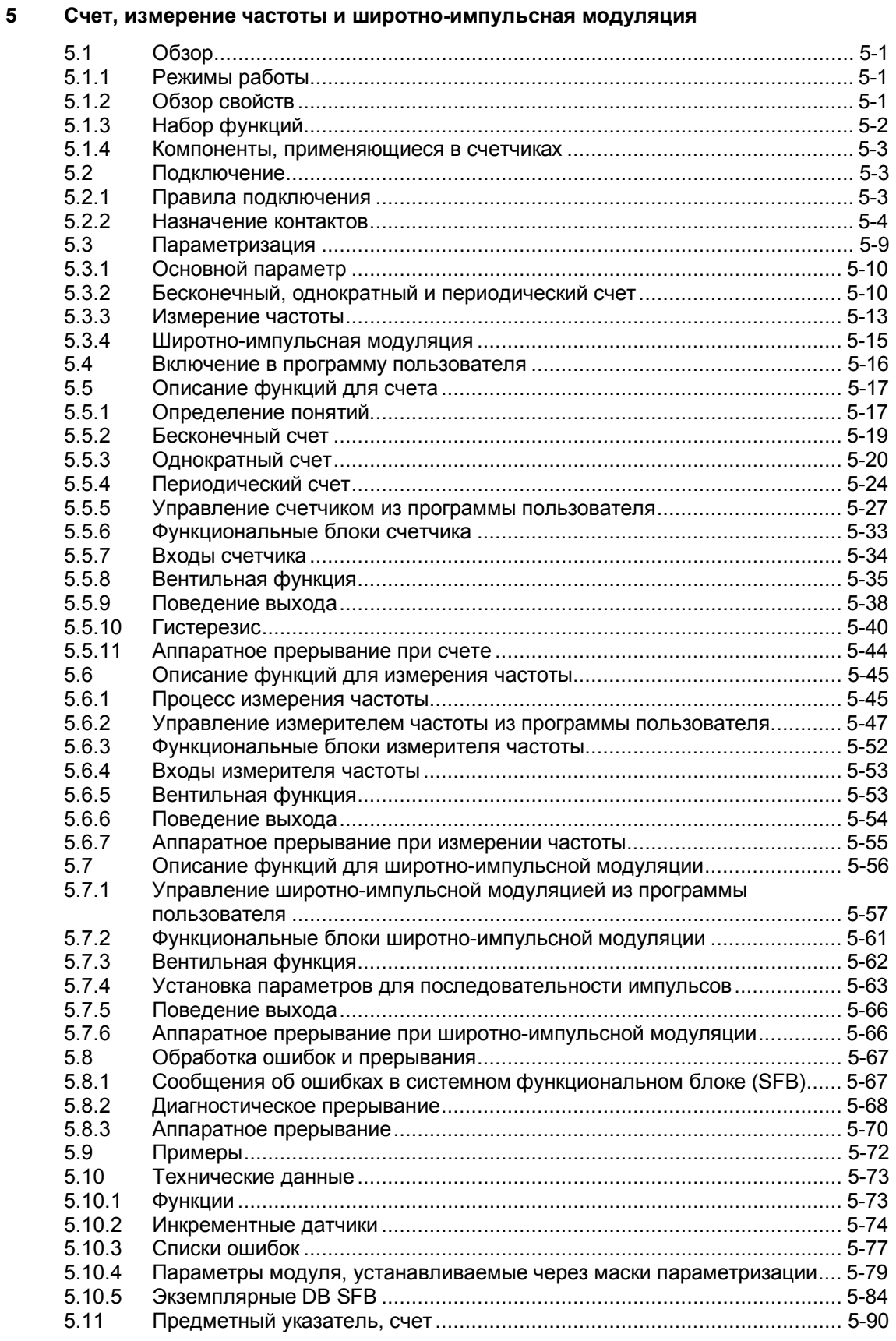

## **6 Двухточечное соединение**

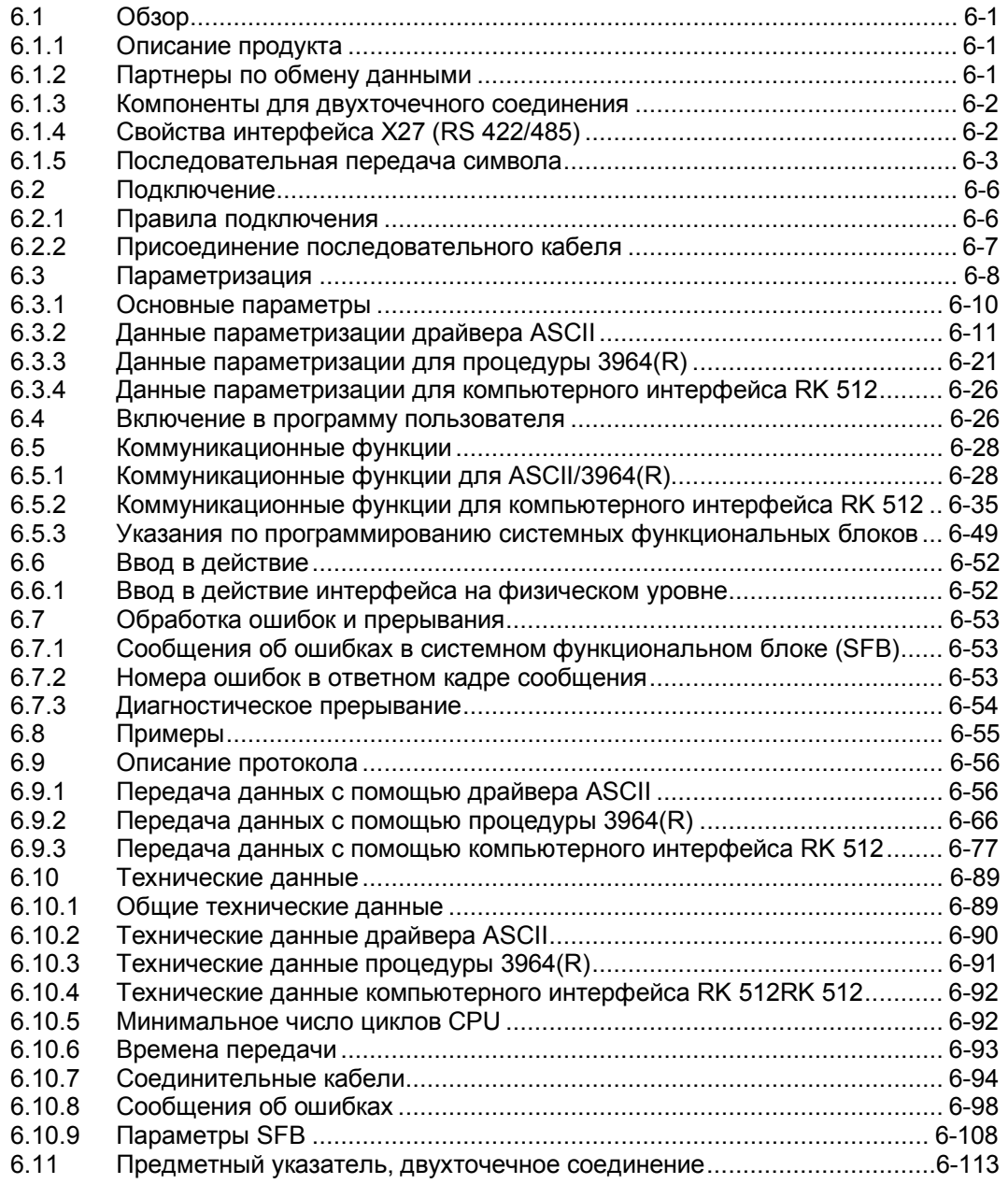

# **7 Регулирование**

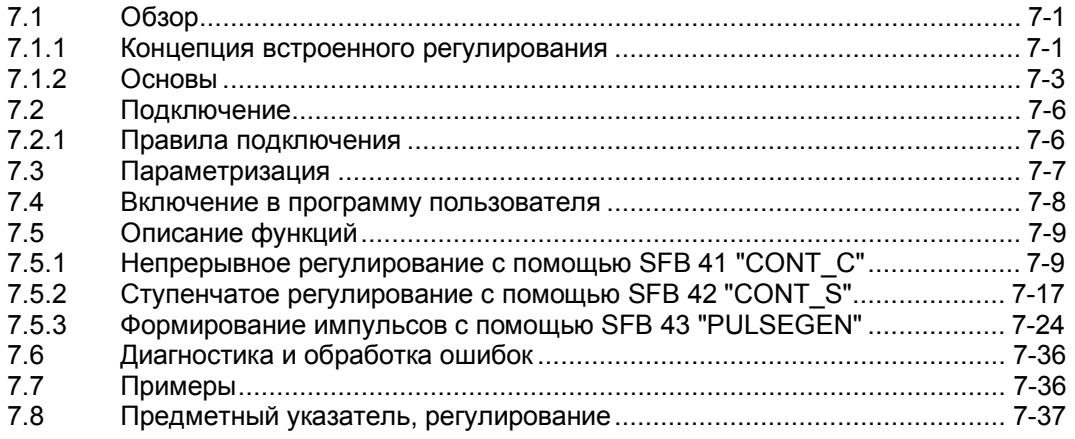

# **Предметный указатель**